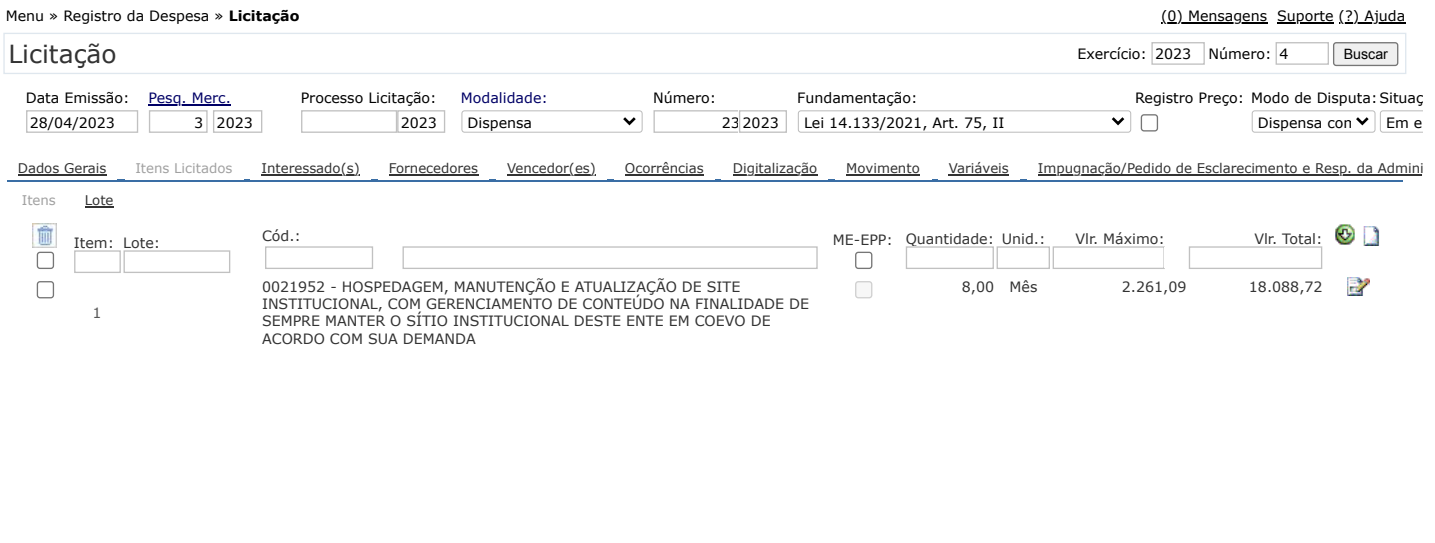

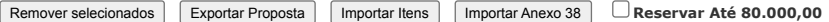

 $Total \n**Itens:** 18.088,72$ 

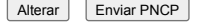